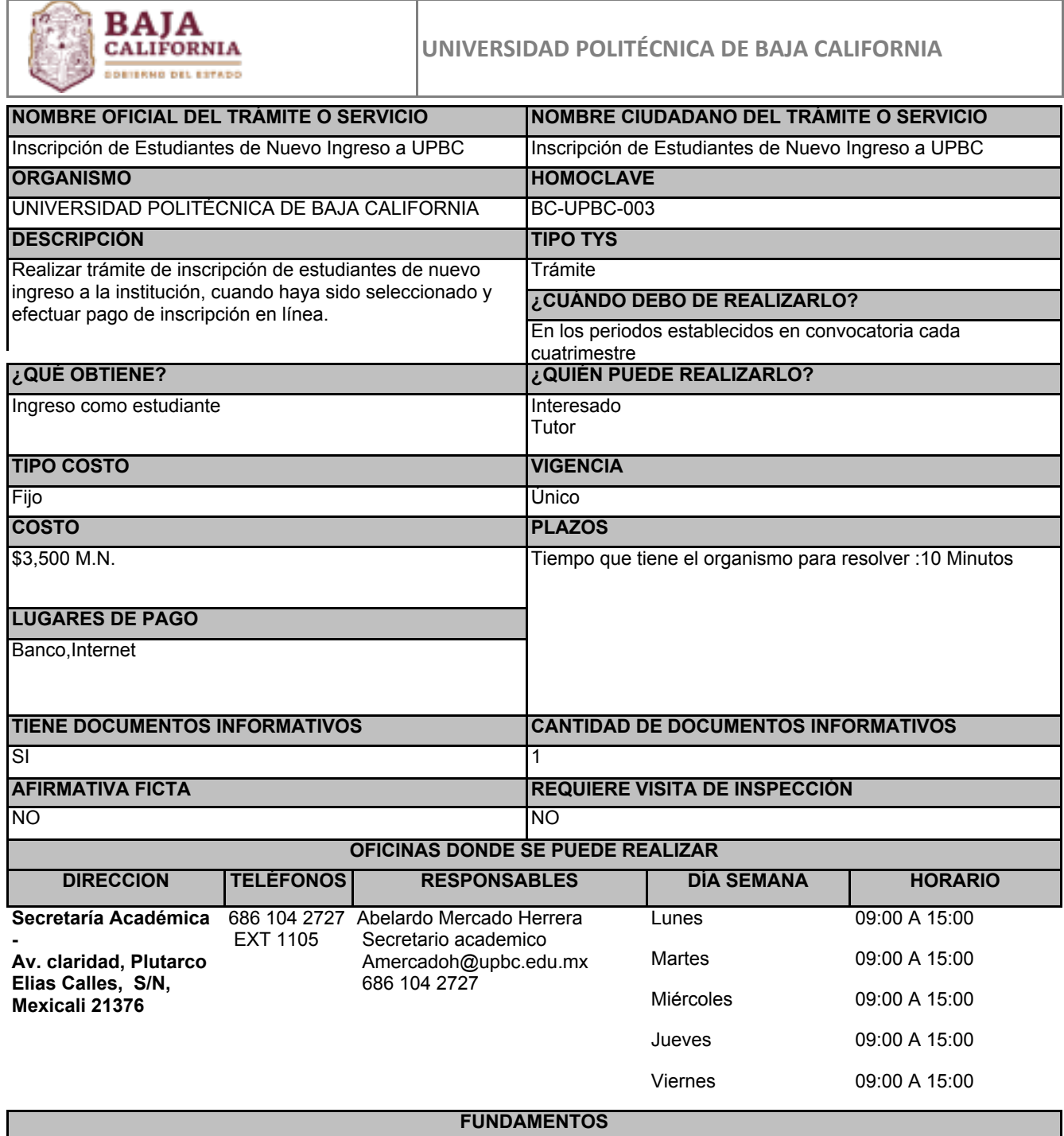

Decreto de Creación de la Universidad Politécnica de Baja California, ART.Artículo 14, fracción III, Estatal

Reglamento de Alumnos de la Universidad Politécnica de Baja California, ART.Articulo 60, fracción III, Estatal

Reglamento de Estudios Profesional Asociado y Licenciatura de la Universidad Politécnica de Baja California, ART.Artículos 10, 11, 12, 13, 14, 15, 16, 17, 18, 19 y 20 , Estatal

**ESCENARIOS**

## **Alumnos de nuevo ingreso**

REQUISITOS INTANGIBLES

Haber aprobado el examen de admisión de la UPBC

El alumno que obtiene la ficha deberá aplicar el examen en las fechas establecidas en línea

Seleccionar el programa educativo a cursar como carrera profesional

REQUISITOS TANGIBLES TANGINES TANGIBLES TERMINES TANGIBLES TERMINES TANGIBLES

PASOS POR MODALIDAD

## **Mixto**

° El alumno deberá realizar el examen de admisión y haber pasado, para su inscripción

° Una vez que haya aprobado el examen deberá solicitar su recibo de pago en la página web

° Una vez que haya realizado el pago para la inscripción, lo deberá subir al portal para su validación

° El alumno de nuevo ingreso deberá presentarse ante el área de gestión escolar con los documentos en original, que subió en la obtención de pre ficha o en la ficha

° Gestión escolar recibe al alumno inscrito con documentos para cotejo de información y posterior a ello archiva los documentos

° Puedes acceder a la página web de la UPBC haciendo clic en el botón "iniciar trámite" ubicado en la parte inferior derecha

° Alumno se presenta a curso de inducción de acuerdo a las fechas que se le indiquen